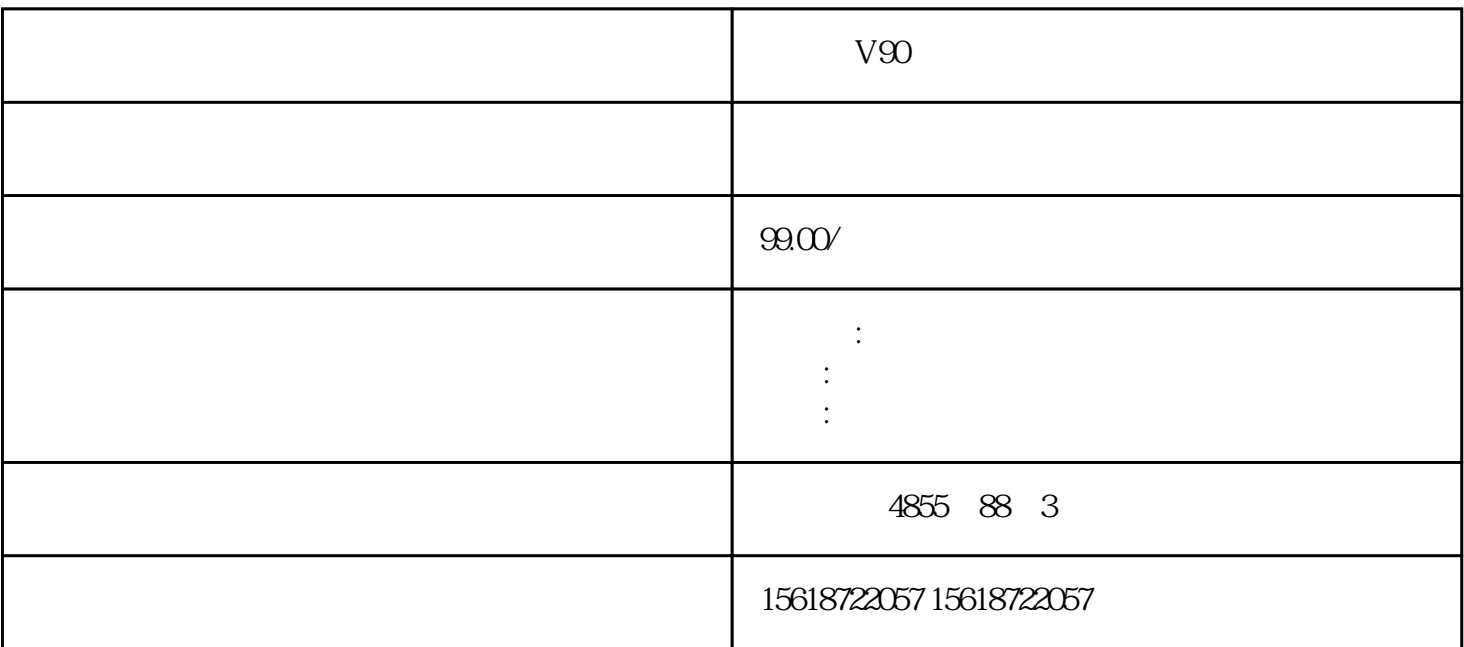

 $V90$ 

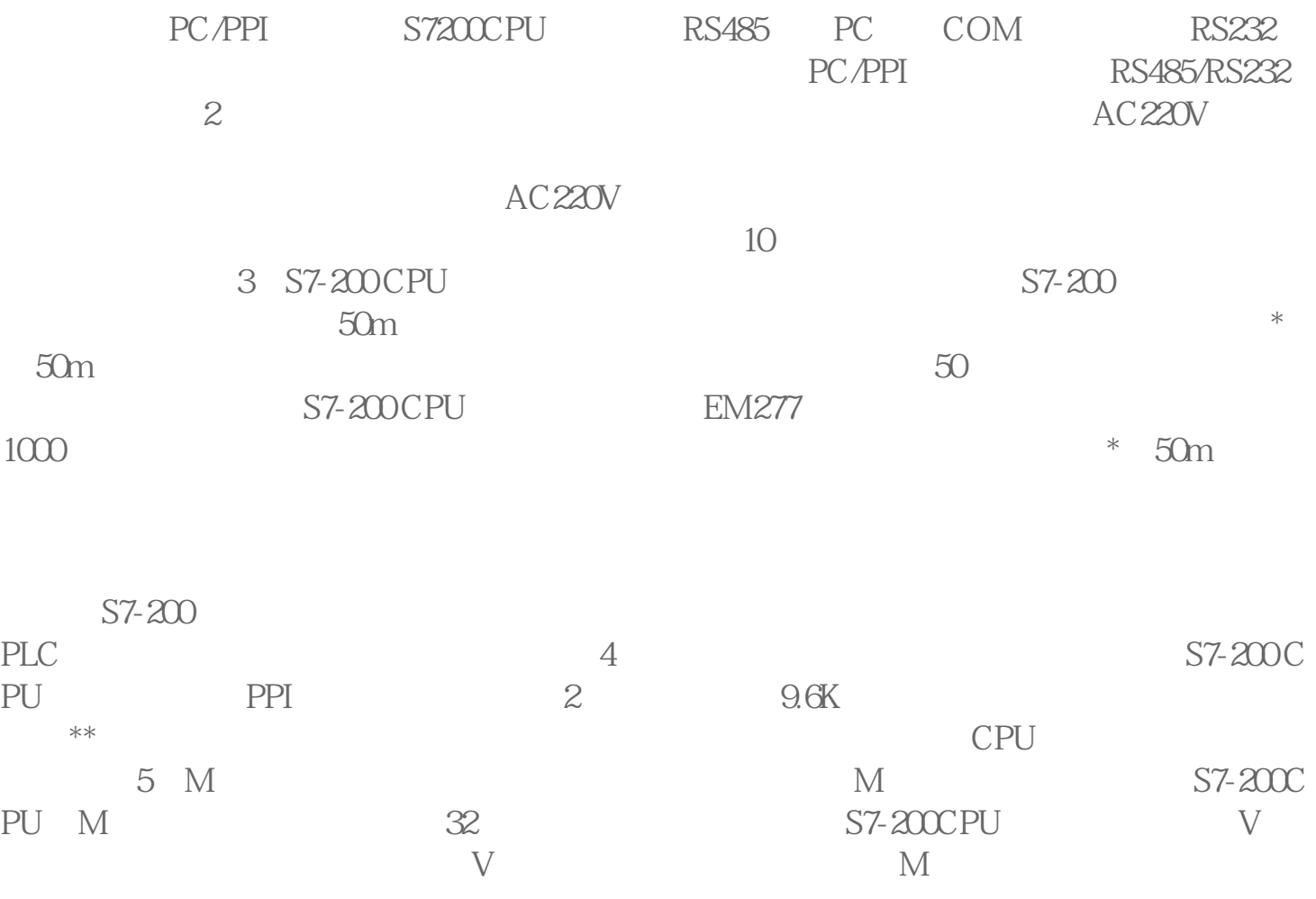

U VIOL VB20, VW100, VD2 00 6 S7-200 1 RS-485 PPI MPI PROFIBU S-DP RS-485 9600 2  $S7-200$ 3 S7-200 EM241  $EM241$  $M241$  \*\* 4 S7-200  $S7-200$  GSM s7-200 s7-200 PLC

 $S7-200$  1 PPI 2 MPI 3 S7 4 P ROFIBUS-DP
5 USS 6 MODBUS-RTU  $8$  S7-200 S7-200 CPU  $8$  S7-200 CPU  $8$  $I/O$  \*\* cpu  $DC/DC/DC$  9 NPN/PNP S7-20 0 CPU S7-200 CPU

NPN PNP  $200PLC$  PLC OMRON  $+$  NPN  $PLC$  -PNP的传感器接入信号。如200/300等那么当200PLC做系统时候,提供的传感器有PNP和N PN NPN  $200PLC$  M  $24V 200PLC$  - $1M$   $24V+$   $100-0.7$  NPN  $2M$   $24V-$  PNP I1.0-1.7 NPN PNP PLC 200PLC  $11$ 出点?高速计数器根据被定义的工作模式,按需要占用CPU上的数字量输入点。每一个计

 $12$ SMO.1 HDEF  $SMOO$  \* HDEF

HDEF